## Latest 70-513 Braindumps Questions PDF & VCE Free Share (51-60)

MICROSOFT NEWS: 70-513 Exam Questions has been Updated Today! Get Latest 70-513 VCE and 70-513 PDF Instantly! Welcome to Download the Newest Braindump2go 70-513 VCE&70-513 PDF Dumps:

http://www.braindump2go.com/70-513.html (341 Q&As) 70-513 Exam Questions are updated recently by Microsoft Official!
Braindump2go has already got all the latest 70-513 Exam Questions and provides latest 70-513 Dumps for free download
Now!70-513 PDF and 70-513 VCE are available for download now! You can get the latest updated 70-513 Practice Tests and
70-513 Practice Exams! Pass 70-513 Certification Exam Now! Exam Code: 70-513Exam Name: TS: Windows Communication
Foundation Development with Microsoft .NET Framework 4Certification Provider: MicrosoftCorresponding Certifications: MCPD,
MCPD: Web Developer 4, MCPD: Windows Developer 4, MCTS, MCTS: Microsoft .NET Framework 4, Service Communication
Applications70-513 Dumps PDF,70-513 eBook,70-513 VCE,70-513 PDF,70-513 Latest Dumps,70-513 Exam Book,70-513 Exam Book,70-

Microsoft .NET Framework 4: 70-

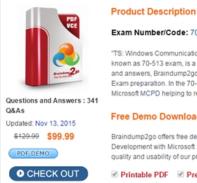

QUESTION 51Your company has an existing Windows Communication Foundation (WCF) service. The following code segment is part of the service. (Line numbers are included for reference only.)

You need to ensure that AJAX client applications can access the service. Which code segment should you insert at line 02?

U2: ServiceEndpoi:
typeof(ICata)
ep.Behaviors.;

CB. WebHttpBindin:
ServiceEndpoi:
typeof(ICata)
ep.Behaviors.;

NetTopBinding ServiceEndpointypeof(Cataloge).Behaviors.

NetTcpBinding

D. BasicHttpBind ServiceEndpoi typeof(Catal ep.Behaviors.

A. Option AB. Option BC. Option CD. Option D Answer: B QUESTION 52You need to modify a client application that consumes a Windows Communication Foundation (WCF) service. The service metadata is no longer available. You need to modify the previously generated proxy to include asynchronous calls to the service. What should you do? A. Update the service reference with the Generate asynchronous operations option. B. Create a partial class for the previously generated proxy and include the new asynchronous methods. C. Create a class with the same name as the previously generated proxy and add the new asynchronous methods. Add the new class to a namespace that is different from the original proxy. D. Create a class with the same name as the previously generated proxy and add the new asynchronous methods as partial methods. Add the new class to a namespace that is different from the original proxy. Answer: B QUESTION 53A Windows Communication Foundation (WCF) service handles online

order processing for your company. You discover that many requests are being made with invalid account numbers. You create a class named AccountNumberValidator that has a method named Validate. Before the message is processed, you need to validate account numbers with AccountNumberValidator and reject messages with invalid account numbers. You create a new class that implements the IParameterInspector interface. Which code segment should you use? A. public void AfterCall(string operationName, object[] outputs, object returnValue, object correlationState){String accountNumber = GetAccountNumber(outputs); var validator = newAccountNumberValidator(); if(validator.Validate(accountNumber)) { throw new FaultException();}}public object BeforeCall(string operationName, object[]inputs){return null;}B. public void AfterCall(string operationName, object[] outputs, object returnValue, object correlationState){return;}public object BeforeCall(string operationName, object[] inputs){return null;}C. public void AfterCall(string operationName, object[] outputs, object returnValue, object correlationState){String accountNumber = GetAccountNumber(outputs); var validator = newAccountNumberValidator(); if( !validator.Validate(accountNumber)){return value = new FaultException();}}public object BeforeCall(string operationName, object[]inputs){return null;}D. public void AfterCall(string operationName, object[] outputs, object returnValue, object correlationState){return;}public object BeforeCall(string operationName, object[]inputs){string accountNumber = GetAccountNumber(inputs); var validator = newAccountNumberValidator(); if (!validator.Validate(accountNumber)) { return new FaultException();}} Answer: D QUESTION 54You are maintaining a Windows Communication Foundation (WCF) service that uses a custom username password class to authenticate clients with. The service certificate is hosted in the deployment server store for trusted root certificate authorities and has a Subject value of TaxServiceKey. Other service certificates hosted on the same server also use TaxServiceKey as a Subject value. You need to ensure that the service identifies itself with a certificate whose subject name and distinguished names are TaxServiceKey. Which code segment should you use? A. HostInstance Credentials. ServiceCertificate SetCertificate(StoreLocation.LocalMachine, StoreName.My,x509FindType.FindBySubjectName, "CN="TaxServiceKey");B. HostInstance Credentials.ServiceCertificate SetCertificate(StoreLocation.LocalMachine, StoreName.AuthRoot, x509FindType.FindBySubjectName, "CN="TaxServiceKey");C. HostInstance Credentials.ServiceCertificate SetCertificate StoreLocation.LocalMachine, StoreName.My,x509FindType.FindByDistinguishedName, "CN="TaxServiceKey");D. HostInstance Credentials.ServiceCertificate SetCertificate(StoreLocation.LocalMachine, StoreName.Root, x509FindType.FindByDistinguishedName, "CN="TaxServiceKey"); Answer: D QUESTION 55A Windows Communication Foundation (WCF) client configuration file contains the following XML segment in the system.serviceModel element. <cli> <endpoint address="net.tcp://server/ContosoService"binding="netTcpBinding"contract="Contoso.IContosoService"</p> name="netTcp"/><endpoint address="net.pipe://localhost/ContosoService" binding="netNamedPipeBinding" contract="Contoso.IContosoService"name="netPipe" /></client>You need to create a channel factory that can send messages to the endpoint listening at net.pipe://localhost/ContosoService.Which code segment should you use? A. ChannelFactory<Contoso.IContoso> factory = new ChannelFactory<Contoso.IContoso>("Contoso.IContoso");B. ChannelFactory<Contoso.IContoso> factory = new ChannelFactory<Contoso.IContoso>("netNamedPipeBinding");C. ChannelFactory<Contoso.IContoso> factory = new ChannelFactory<Contoso.IContoso>("netPipe");D. ChannelFactory<Contoso.IContoso> factory = new ChannelFactory<Contoso.IContoso>("net.pipe//localhost/ContosoService"); Answer: C QUESTION 56A self-hosted Windows Communication Foundation (WCF) service uses a secure HTTP binding with a custom principal permission mode. The binding requires users to provide their Windows logon credentials. You need to retrieve the identity of the caller. What are two possible properties you can use to achieve this goal? (Each correct answer presents a complete solution Choose two) A. Thread.CurrentPrincipal.Identity.NameB. HttpContext.Current.User.Identity.NameC. ServiceSecurityContext.Current.PrimaryIdentity.NameD. OperationContext.Current.ServiceSecurityContext.PrimaryIdentity.Name Answer: CD QUESTION 57You are developing a Windows Communication Foundation (WCF) service that does not operate on a duplex channel. You find that operations do not start until all previous operations have finished. The service hosting code contains the following lines.var service = new WarehouseService(); var host = new ServiceHost(service); You need to ensure that new operations do not wait for previous operations to finish. Which attribute should you use to decorate the service? A. [ServiceBehavior(InstanceContextMode=InstanceContextMode.Single, ConcurrencyMode=ConcurrencyMode.Multiple)]B. [CallbackBehavior(ConcurrencyMode=ConcurrencyMode.Multiple)]C. [ServiceBehavior(InstanceContextMode=InstanceContextMode.Single, ConcurrencyMode=ConcurrencyMode.Single)]D.

[ServiceBehavior(InstanceContextMode=InstanceContextMode.Single, ConcurrencyMode=ConcurrencyMode.Reentrant)] Answer: AExplanation:Only Concurrency Mode. Multiple gives as singleton service with support of multiple requests QUESTION 58Your Windows Communication Foundation (WCF) client application uses HTTP to communicate with the service. You need to enable

message logging and include all security information such as tokens and nonces in logged messages. What should you do? A. In the application configuration file, add the IogKnownPii attribute to the message logging diagnostics source and set the value of the attribute to true. Generate the ContosoService class using the Add Service Reference wizard. Add a reference to System.ServiceModel.Routing.dll.Add the following code segment:ContosoService client = new ContosoService(); SoapProcessingBehavior behavior = new SoapProcessingBehavior(); behavior.ProcessMessages = true; client.Endpoint.Behaviors.Add(behavior);B. In the application configuration file, add the following XML segment to the system.serviceModel configuration section group.<diagnostics><messageLogging LogMessagesAtTransportLevel="true" LogEntireMessage="true" /> </diagnostics>C. In the machine configuration file, add the following XML segment to the system.serviceModel configuration section.<machineSettings enableLoggingKnownPii="true" />Generate the ContosoService class using the Add Service Reference wizard. Add the following code segment. Contoso Service client = new Contoso Service(); client.Endpoint.Behaviors.Add(new CallbackDebugBehavior(true));D. In the machine configuration file, add the following XML segment to the system.serviceModel configuration section.<machineSettings enableLoggingKnownPii="true" /> In the application configuration file, add the IogKnownPii attribute to the message logging diagnostics source and set the value of the attribute to true. In the application configuration file, add the following XML segment to the system.serviceModel configuration section group. <diagnostics> <messageLogging LogMessagesAtTransportLevel="true"/> </diagnostics> Answer: D QUESTION 59You are moving a Windows Communication Foundation (WCF) service into production. You need to be able to monitor the health of the service. You only want to enable all performance counter instances exposed by the ServiceModelService 4.0.0.0 counter group. Which element should you add to the system.serviceModel section in the application configuration file? A. <diagnostics performanceCounters="ServiceOnly" />B. <a href="diagnostics">diagnostics</a> wmiProviderEnabled="true" performanceCounters="Off" />C. <diagnostics performanceCounters="All"/>D. <diagnostics wmiProviderEnabled="true"/> Answer: A QUESTION 60A Windows Communication Foundation (WCF) solution uses the following contract to share a message across its clients. (Line numbers are included for reference only.) 01 [ServiceContract]

02 public interface ITeamMessageService 03 ( 04 [OperationContract] aindtimplyo.com 06 07 [OperationContract] 08 void PutMessage (string message); 09 1

```
The code for the service class is as follows. 10 public class TeamMessageService : ITeamMessageService
                                                          Guid key = Guid.NewGuid();
                                                          string message = "Today's
public string GetMessage()
                                                     15
                                                             <del>'alnou</del>mpzgo.com
                                                          public void PutMessage (string message)
                                                             this.message = message;
                                                     23 }
```

The service is self-hosted. The hosting code is as follows.

```
24 ServiceHost host
new ServiceHost(typeof(TeamMessageService));
25 BasicHttpBinding binding =
      nsy B"sichte Filding Fasion the empity Mode No
cites Sirr Sirring Decoration of My
"MyApplication TeamMessageService", binding,
         "http://localhost:12345");
27 host.Open();
```

You need to ensure that all clients calling GetMessage will retrieve the updated string if the message is updated by any client calling PutMessage. What should you do? A. Add the following attribute to the TeamMessageService class, before line 10. [ServiceBehavior(InstanceContextMode = InstanceContextMode.Single)]B. Add the following attribute to the TeamMessageService class, before line 10.[ServiceBehavior(InstanceContextMode = InstanceContextMode.PerSession)]Then change the binding definition on the service at line 25, and on the client to the following WSHttpBinding binding = new WSHttpBinding(SecurityMode.None);binding.ReliableSession.Enabled = true;C. Pass a service instance to the instancing code in line 24, as follows. ServiceHost host = new ServiceHost(new TeamMessageService()); D. Redefine the message string in line 13, as followsstatic string message = "Today's Message"; Then change the implementation of PutMessage in lines 19-22 to the following

public void PutMessage(string message) { TeamMessageServiceMessage.PutMessage;} Answer: A All 341 Microsoft 70-513 Exam Dumps Questions are the New Checked and Updated! In recent years, the 70-513 certification has become a global standard for many successful IT companies. Looking to become a certified Microsoft professional? Download Braindump2go 2015 Latest Released 70-513 Exam Dumps Full Version and Pass 70-513 100%!

TS: Windows Communication Foundation Development with

## Microsoft .NET Framework 4: 70-513

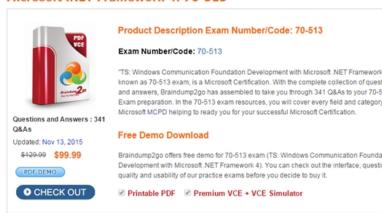

FREE DOWNLOAD: NEW UPDATED 70-513 PDF Dumps & 70-513 VCE Dumps from Braindump2go: http://www.braindump2go.com/70-513.html (341 Q&A)